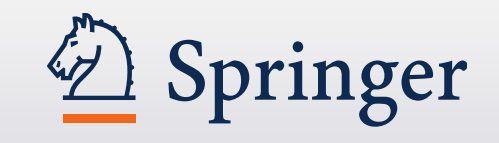

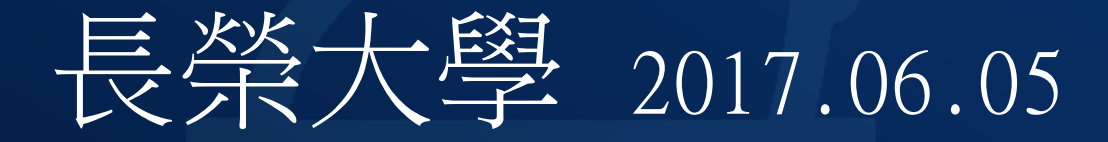

Ofey Hung

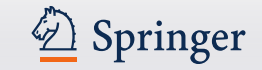

- 全世界將近有 15,000位員工
- 涵蓋大部份STM的學科
- 每年出版超過3,000種期刊和9,000圖書 (英文和德文)
- 大部份都是以數位化出版
- 全世界最大的 Open Access出版社:

SpringerOpen : [www.springeropen.com](http://www.springeropen.com/)

BioMed Central: [www.biomedcentral.com](http://www.biomedcentral.com/)

Chemistry Central: [www.chemistrycentral.com](http://www.chemistrycentral.com/)

## **Springer** 出版社的演進

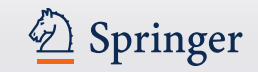

**AuthorMapper** 

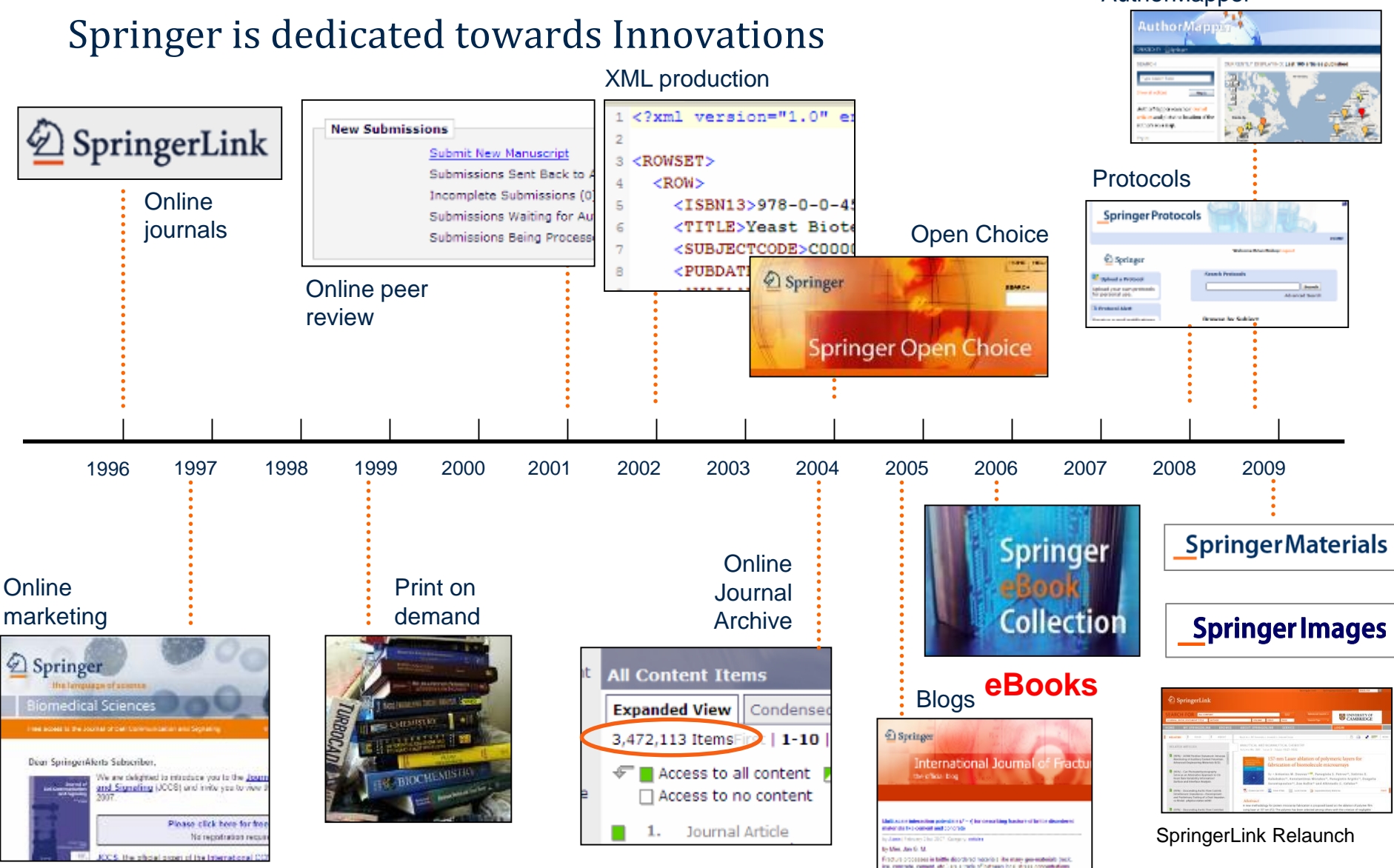

and by the bett stations where the sites be of the alletonges and allefor educate

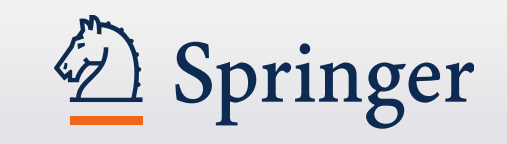

# SpringerLink新平臺

2012年10月

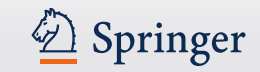

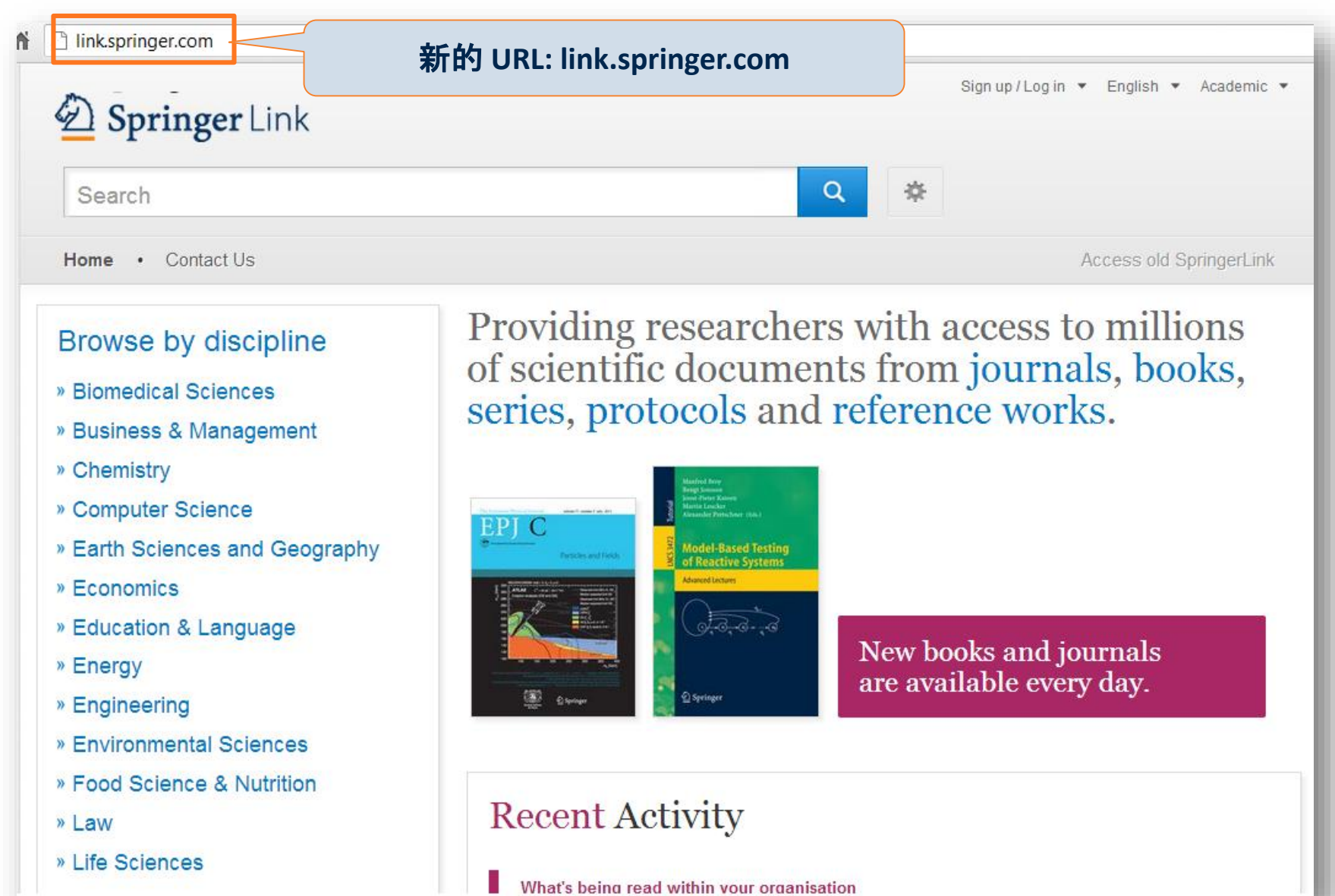

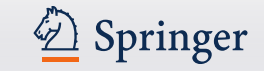

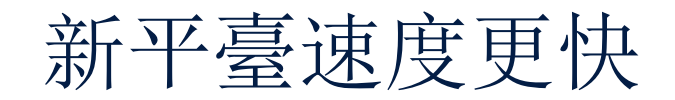

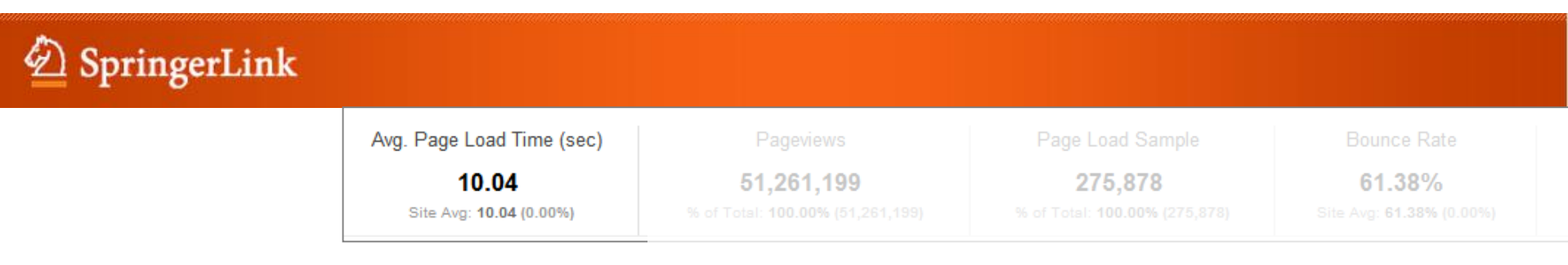

### 頁面平均下載時間

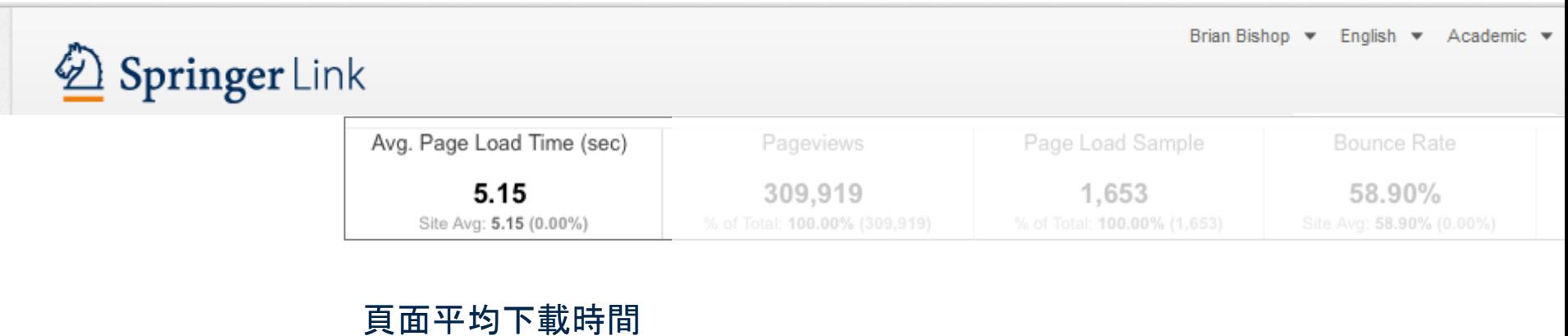

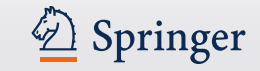

## 新平臺添加了更多新功能:

### 搜索時自動建議功能(以Google關鍵字數據為準)

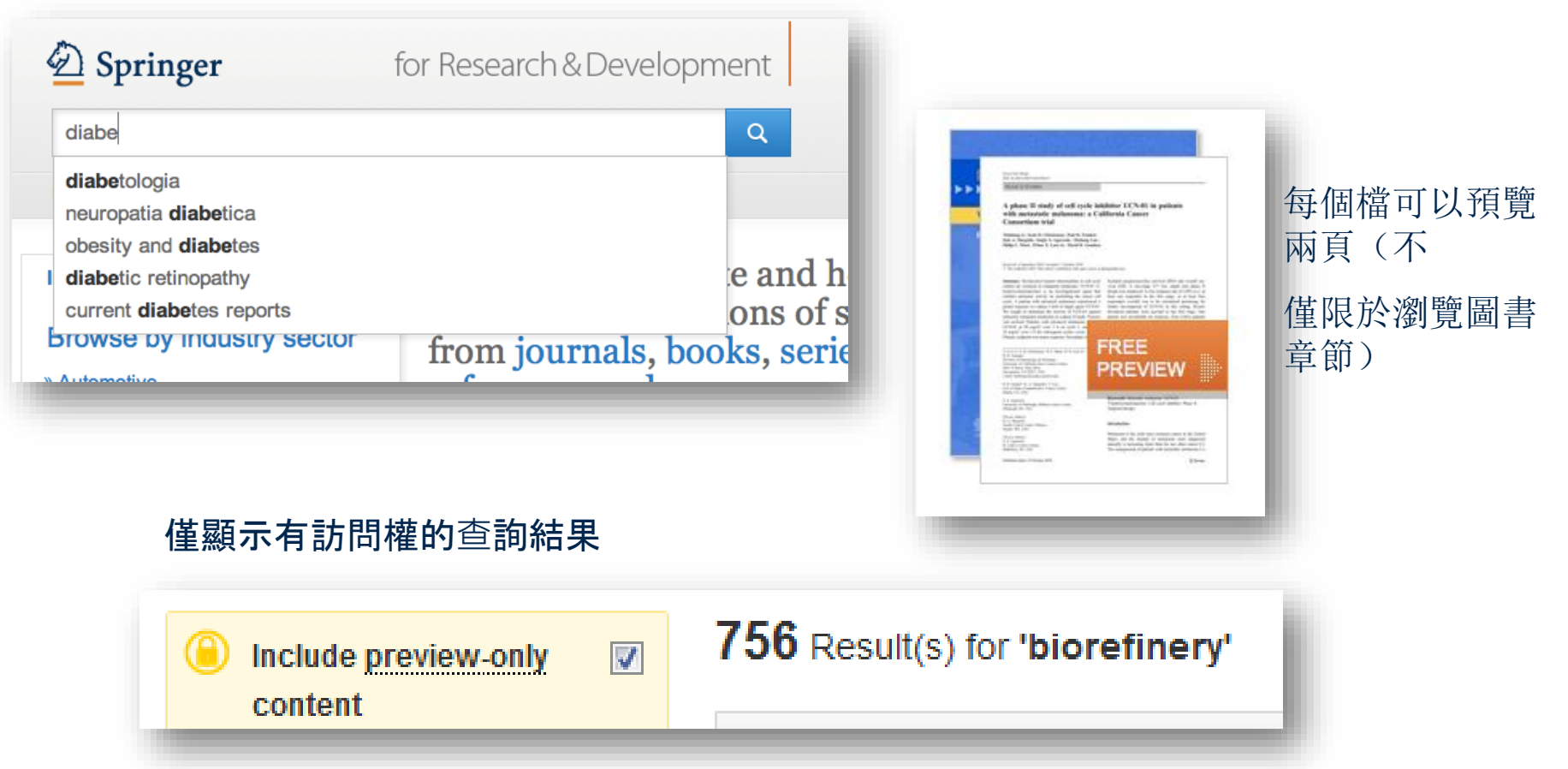

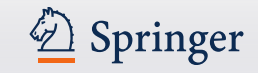

## 更多新功能:

### 直接連結到HTML部分

Within this Article:

- » Introduction
- » Patients and methods
- » Results
- » Discussion
- » References

### **Results**

#### **Patient characteristics**

Between 11/04/2003 and 12/13/2004, sevent seen in this initial cohort. Table 1 summarizes

Table 1 Baseline demographics and clinical char

#### **Baseline characteristics**

Patients evaluable/enrolled

Gender: Female %

### 改進後的 HTML

European Biophysics Journal with Biophysics Letters C The Author(s) 2012 10.1007/s00249-012-0820-x

**Review** 

#### **Validation of macro**

#### Michal Hammel<sup>1 $\boxtimes$ </sup>

(1) Lawrence Berkeley National Laboratory,

#### **⊠** Michal Hammel Email: mhammel@lbl.gov

Received: 4 March 2012 Revised: 22 April

#### **Abstract**

The dynamics of macromolecular conforma nuclear magnetic resonance (NMR), strive dynamic molecular machines. This review combine solution-scattering data with highmethods used to calculate theoretical SAX minimal ensemble search (MES), enhance computational techniques used for conform detail, the knowledge gained from ensembl X-ray crystallography, NMR, and comput

Keywords Small-angle X-ray scattering (

Special Issue: Scattering techniques in biol

2 Springer for Research & Deve Search Home . Contact Us European Biophysics Journal with Biophysics Letters © The Author(s) 2012

Review

10.1007/s00249-012-0820-x

#### Validation of macromolecular flexib solution by small-angle X-ray scatte  $(SAXS)$

Michal Hammel<sup>1</sup>

(1) Lawrence Berkeley National Laboratory, Physical Biosciences Division, Berkeley,

**S Michal Hammel** Email: mhammel@lbl.gov

> Received: 4 March 2012 Revised: 22 April 2012 Accepted: 5 May 2012 Published online: 26 May 2012

#### Abstract

The dynamics of macromolecular conformations are critical to the action of cellular scattering studies, in combination with macromolecular X-ray crystallography (MX) resonance (NMR), strive to determine complete and accurate states of macromole insights describing allosteric mechanisms, supramolecular complexes, and dynan This review addresses theoretical and practical concepts, concerns, and considera techniques in conjunction with computational methods to productively combine sol high-resolution structures. I discuss the principal means of direct identification of n from SAXS data followed by critical concerns about the methods used to calculate from high-resolution structures. The SAXS profile is a direct interrogation of the the and techniques such as, for example, minimal ensemble search (MES), enhance i experiments by describing the SAXS profiles as population-weighted thermodynan recent developments in computational techniques used for conformational samplin techniques provide a basis for assessing the level of the flexibility within a sample. approaches sacrifice atomic detail, the knowledge gained from ensemble analysis developing hypotheses and guiding biochemical experiments. Examples of the use

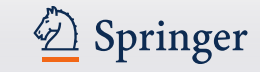

### 新平臺對應各種移動載具、智慧手機

網路回應設計讓所有移動設備具有最佳視覺效果

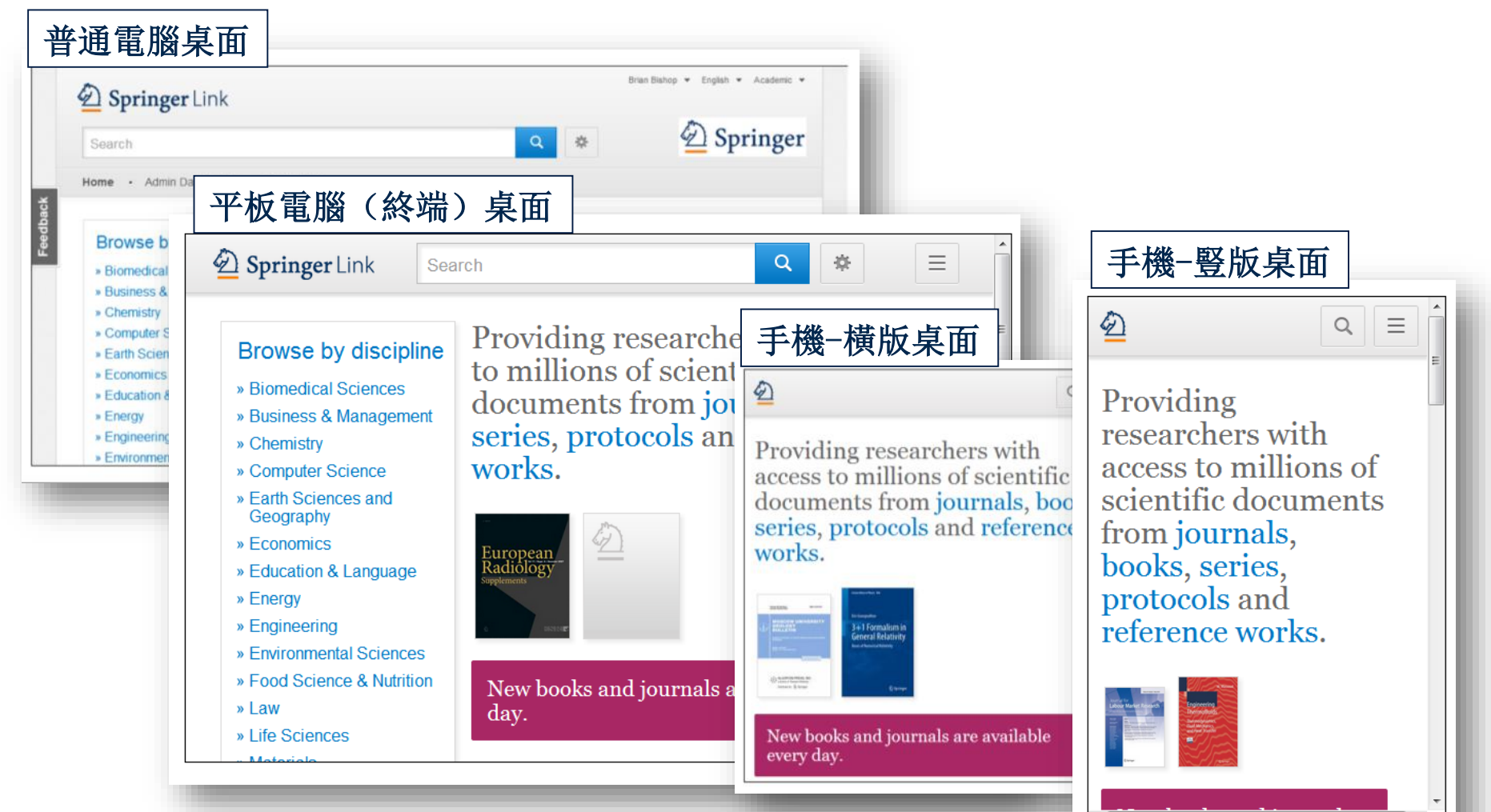

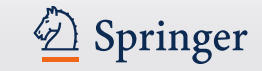

## 首頁

• 3個部分:搜索-瀏覽-內容

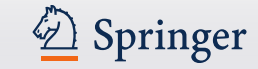

#### 首頁 Sign up / Log in = English = Academic **2** Springer Link  $\alpha$ 萘 搜索 Search Home . Contact Us Access old SpringerLink Providing researchers with access to millions Browse by discipline of scientific documents from journals, books, » Biomedical Sciences series, protocols and reference works. » Business & Management » Chemistry » Computer Science » Earth Sciences and Geography » Economics » Education & Language New books and journals » Energy are available every day. » Engineering » Environmental Sciences » Food Science & Nutrition **Recent Activity** » Law » Life Sciences What's being read within your organisation » Materials ORIGINAL ARTICLE 5 mins ago » Mathematics The use of RT-"nested" PCR of prostate specific antigen to detect » Medicine hematogenous neoplastic cells in patients with prostate adenocarcinoma » Physics Journal of Molecular Medicine, October 1997 » Psychology News 5 mins ago » Public Health **Book reviews** » Social Sciences Monatshefte für Mathematik, September 2012 » Statistics Letter 30 mins ago 流覽 內容

### 首頁分成三個部分:

- •搜索功能
- •瀏覽功能
- •根據您的個人資料提供的 相關內容

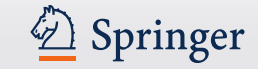

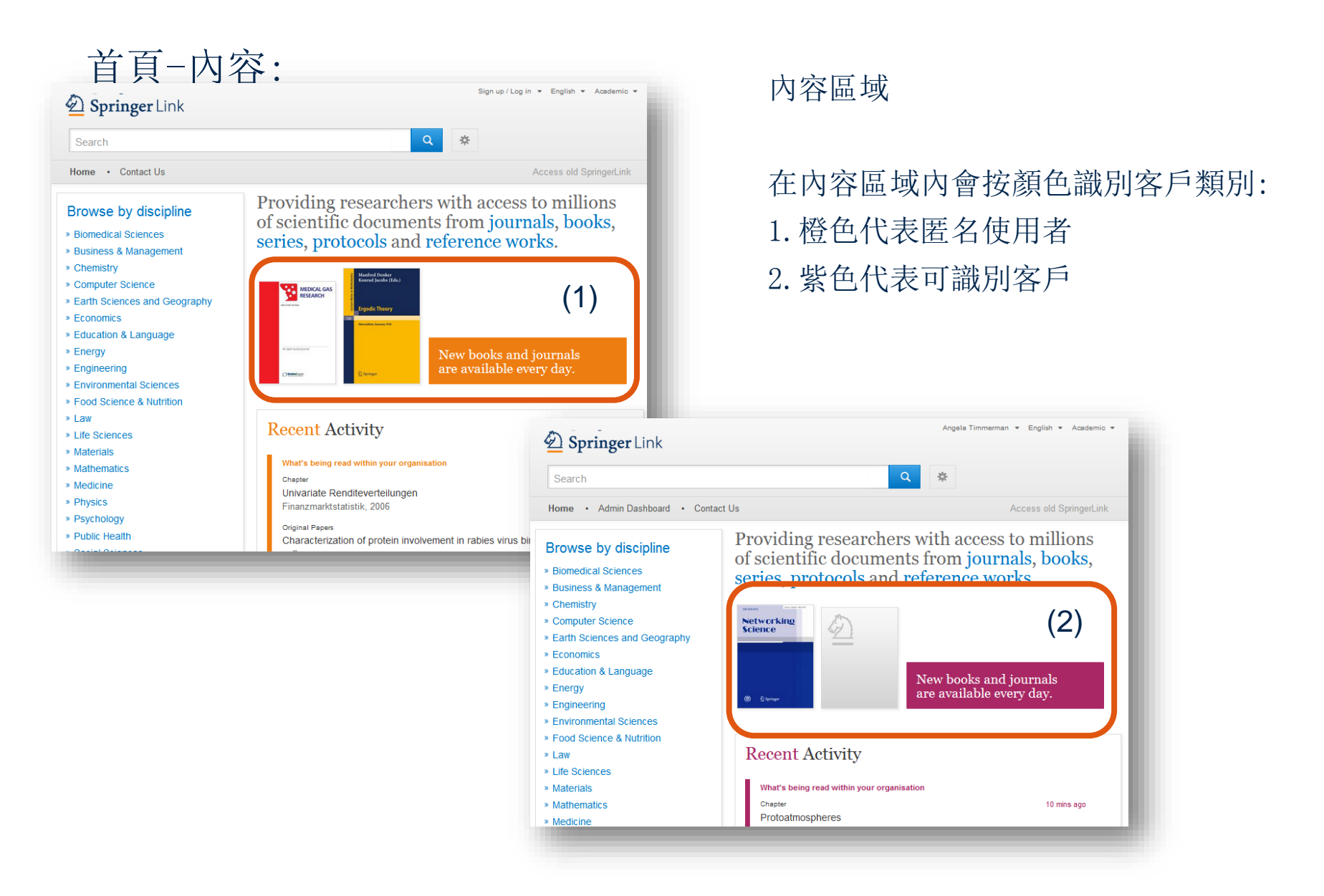

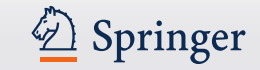

### 首頁-匿名使用者

Providing researchers with access to millions of scientific documents from journals, books, series, protocols and reference works.

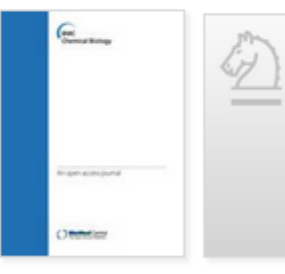

New books and journals are available every day.

### **Recent Activity**

What's being read within your organisation OriginalPaper 1 min ago Development of a Mesoamerican intra-genepool genetic map for quantitative trait loci detection in a drought tolerant x susceptible common bean (Phaseolus vulgaris L.) cross Molecular Breeding, January 2012 BookMatter 1 min ago Developing International Strategies, 2012 OriginalPaper 1 min ago The Relation of Story Structure Properties to Recall of Television Stories in Young Children with Attention-Deficit Hyperactivity Disorder and Nonreferred Peers Journal of Abnormal Child Psychology, August 1999

### 匿名使用者**:**

### 如果您匿名登入,"活動" (Activity)將顯示為橙色

在該區域中,您將獲得所有 最近期的下載列表

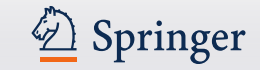

### 首頁 –可識別的機構用戶

Providing researchers with access to millions of scientific documents from journals, books, series, protocols and reference works.

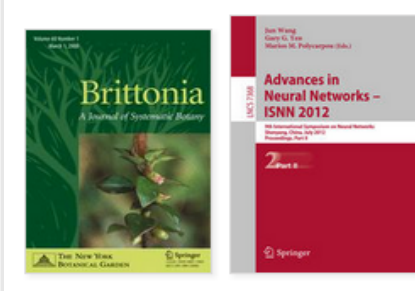

New books and journals are available every day.

### **Recent Activity**

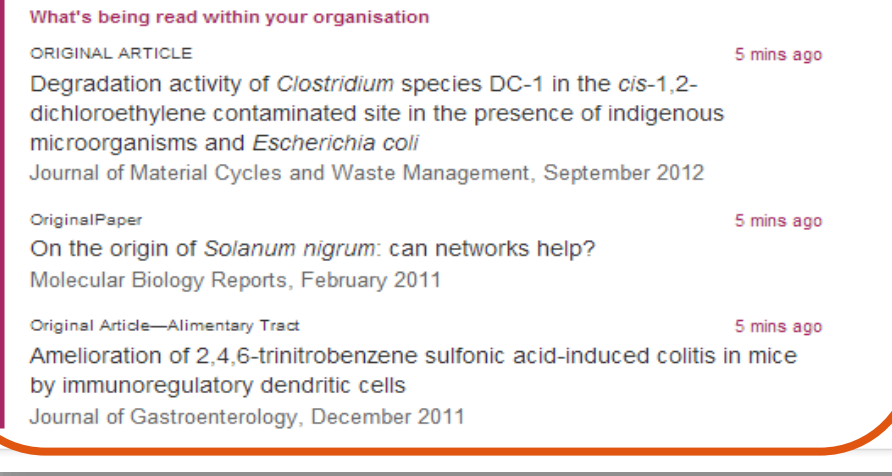

### 機構用戶:

如果您以機構名義登入, "活 動 "(Activity)將顯示為粉 紅色

### 在該區域內,您將會看到您所在 機構最近期的下載列表

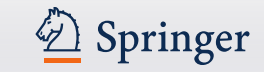

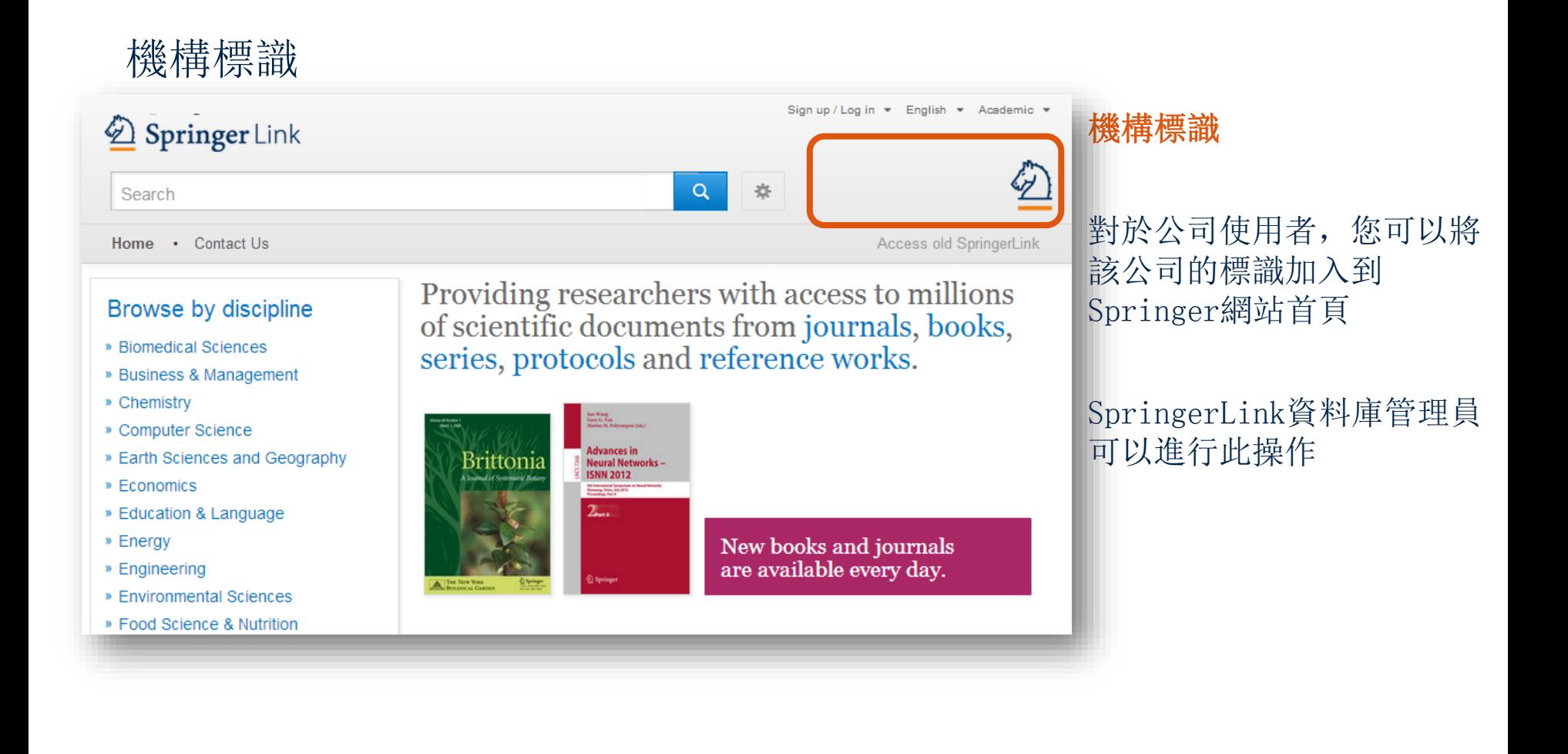

![](_page_15_Picture_1.jpeg)

![](_page_15_Figure_2.jpeg)

![](_page_16_Picture_1.jpeg)

## 進階搜索選項

![](_page_16_Picture_21.jpeg)

使用者可以通過使用進階搜索選項進一步縮 小搜索範圍

用戶也可以限定在該機構的存取權限內搜索

![](_page_17_Picture_1.jpeg)

## 如何找到符合自己需求的文獻資料

• 善用布林邏輯組合: And / Not / Or/**"Phrase match"** 

<http://libteach.lins.fju.edu.tw/class/retrieve.html>

- 過濾功能
- 分類功能

![](_page_18_Picture_1.jpeg)

![](_page_18_Picture_2.jpeg)

![](_page_19_Picture_1.jpeg)

nclude preview only

![](_page_19_Picture_60.jpeg)

![](_page_19_Picture_61.jpeg)

11.275 Result(s) for 'pediatric cardiology

搜索結果(僅限預覽):

of 564  $\blacktriangleright$ 

No Access

No Access

 $\blacksquare$ 

1.預覽結果將以黃色背景顯 示

2.如果您只想看到許可權範 圍內的搜索結果,取消黃色 框上的勾選

![](_page_20_Picture_1.jpeg)

![](_page_20_Picture_40.jpeg)

![](_page_21_Picture_1.jpeg)

#### Article<sup>(1)</sup> DOE Bioenergy Center Special Issue: The Great Lakes Bioenergy Research Center (GLBRC) (2)

This issue of BioEnergy Research...is the second of three special issues to feature work from the US Department of Energy Bioenergy Centers. This special issue is focused on research supported by the Grea $(3)$ 

Lakes<br>
(4) Michael D. Casler in BioEnergy Research (2010)  $(5)$ 

```
» Download PDF (60 KB) \rightarrow View Article (6)
```
#### Article

#### The DOE BioEnergy Science Center-a U.S. Department of Energy **Bioenergy Research Center**

The BioEnergy Science Center, a nationally and internationally peer ... as a U.S. Department of Energy Bioenergy Research Center. This Oak Ridge National Laboratory-led ... for its significant contributions in th... Russ Miller, Martin Keller in In Vitro Cellular & Developmental Biology - Plant (2009)

» Download PDF (308 KB) » View Article

Article

#### The US Department of Energy Great Lakes Bioenergy Research Center: Midwestern Biomass as a Resource for Renewable Fuels

The Great Lakes Bioenergy Research Center is one of three Bioenergy Research Centers establish by the US Department of ... of liquid fuels derived from biomass. The research is focused on converting plant biomass

Steven Slater, Kenneth Keegstra, Timothy J. Donohue in BioEnergy Research (2010)

» Download PDF (87 KB) » View Article

### 搜索結果頁面的清單結構:

- 1.內容類別
- 2.內容標題
- 3.內容描述
- 4.所列內容的作者
- 5.在何處以何種產品形式出版
- 6.全文下載PDF或以HTML格式瀏 覽

![](_page_22_Picture_1.jpeg)

#### Chapter  $(1)$ MRSA in der Phlebologie

Chronische Ulzera mit den Problemen der Superinfektion sind in der Phlebologie ein altbekanntes und hinreichend gewürdigtes Problem. Mit der zunehmenden Verbreitung multiresistenter Keime hat dieses Problem...

Dr. med. H. Nüllen, Dr. med. U. Kamphausen... in Diagnostik und Therapie der Varikose (2010)

» Download PDF (118 KB)

#### Article

Appearance of Methicillin-Resistant Staphylococcus Aureus (MRSA) Sensitive to Gentamicin in a Hospital with a Previous Endemic Distinct MRSA

Fei Gao, David Machin in European Journal of Epidemiology (2004)

» Download PDF (57 KB)

Chapter

Community-Acquired MRSA (CA-MRSA)

Lexikon der Infektionskrankheiten des Menschen (2009)

» Download PDF (85 KB)

**Book** 

Methicillin-Resistant Staphylococcus aureus (MRSA) Protocols

Yinduo Ji in Methods in Molecular Biology (2007)

![](_page_22_Picture_18.jpeg)

### 內容類別 搜索結果將會有以下類型  $(1)$  : 較大的分類 : •叢書 (圖書 ) •圖書 (章節或指南 ) •期刊(文章) •參考工具書 細分 : •章節 •指南 •文章 •參考工具書條目

![](_page_23_Picture_1.jpeg)

![](_page_23_Picture_3.jpeg)

### 過濾選項:

在頁面左方有過濾選項説明您 可以優化搜索結果

#### 過濾選項包括:

- 內容類別
- 學科
- 子學科
- 出版於…
- 作者
- 語言

![](_page_24_Picture_1.jpeg)

![](_page_24_Picture_3.jpeg)

![](_page_25_Picture_1.jpeg)

#### 搜索結果頁面 1. 按出版年限搜索 您可以精確定位到某出版年限 (3)3.349 Result(s) for 'mrsa' 2.頁碼 Sort By Relevance  $\boxed{\bullet}$ **Date Published** Page  $\mathbf{1}$ of 168  $\mathbb{P}$ nger. 在搜索時,您可以輸入頁碼跳轉 (1) Show documents published **between** 1867 and 2012 Q (2) 到任何頁面 Chapter Hoe groot is de kans als huisarts besmet te raken met de MRSA-3.下載列表: bacterie? 在頁碼右上方,點擊箭頭可以下 ...op basis van de gevoeligheid voor meticilline in meticilline-gevoelige (MSSA) en meticilline-resistente (MRSA) 載CSV格式檔 dr. E.E. Stobberingh in Vademecum permanente nascholing huisartsen (2006) » Download PDF (50 KB) » View Chapter Article **No Access** Prävention von MRSA-Übertragungen: Standardhygiene statt Isolierung

![](_page_26_Picture_0.jpeg)

- 動手找找看看與自己研究有關的或有興趣的主題
- 提示:

1.運用關鍵字: And / Or / Not / "key word "

2.依學科、子學科瀏覽

3.針對檢索結果在進行篩選: 可依 學科、出版類型、年份

• 範例:

在「Social Network Data Analytics」一書的第十章,「Privacy in Social Networks: A Survey」社群關係分析關係,以下何者"不是"Emma的朋友? 關鍵字:Fig.10.1.

![](_page_27_Picture_1.jpeg)

## 產品頁面

- 產品頁面-藍色條狀框
- 開放取用標記
- 期刊-文章
- 圖書-章節

![](_page_28_Picture_1.jpeg)

### 產品頁面

![](_page_28_Picture_3.jpeg)

#### 藍色條狀框

在頁面的最上方,即使頁面 向下捲動,藍條狀框將一直 顯示

#### 此功能在不同的頁面會有不 同的顯示

![](_page_29_Picture_1.jpeg)

### 開放取用標記

![](_page_29_Picture_3.jpeg)

![](_page_30_Picture_1.jpeg)

### 圖書

- 功能概述
- 在本書內搜索
- 在本書內瀏覽
- 無許可權瀏覽本書
- 關於本書

![](_page_31_Picture_1.jpeg)

![](_page_31_Picture_75.jpeg)

### 功能概述

- 1.在本書內搜索 2.版權年 3.圖書標題
- 4.圖書子標題
- 5.作者
- 6.ISBN
- 7.圖書章節列表
- 8.關於本書

![](_page_32_Picture_1.jpeg)

![](_page_32_Picture_3.jpeg)

### 在本書內搜索

如果您需要搜索特定的關鍵 字,你可以使用頁面上方的 "在本書內搜索" (search within this book)

搜索結果將跳轉到新的頁面

![](_page_33_Picture_1.jpeg)

![](_page_33_Figure_3.jpeg)

### 在本書內瀏覽

在本書內瀏覽章節,您會看到 "內容清單"

內容涵蓋以下資訊 :

1.內容的類型

2.此章節的標題

3.作者資訊

4.下載PDF連結 (前提是有下 載許可權)

![](_page_34_Picture_1.jpeg)

![](_page_34_Picture_62.jpeg)

![](_page_35_Picture_1.jpeg)

#### 圖書首頁 2008年 - 2009年 - 2009年 - 2009年 - 2009年 - 2009年 - 2009年 - 2009年 - 2009年 - 2009年 - 2009年 - 2009年 - 2009年 - 2009年 - 2009年 - 2009年 - 2009年 - 2009年 - 2009年 - 2009年 - 2009年 - 2009年 - 2009年 - 2009年 - 2009年 - 2009年 - 2009年 - 2 **Back Matter** 在頁面下方,您會看到關於 » Download PDF (97KB) Pages -本書的相關資訊,包括: **About this Book** 1.在頁面左側,您可以看到 (1) **Book Title Topics Authors** 書目資訊 Multiphase Flow Dynamics 4 » Engineering Fluid Dynamics Nikolay Ivanov Kolev ⊠ (1) » Engineering Thermodynamics, Heat and 2.springer.com網站上提供 **Mass Transfer Author Affiliations Book Subtitle** » Fluid- and Aerodynamics Turbulence, Gas Adsorption and Release, 1. Framatome-ANP, Möhrendorferstr. 7, » Thermodynamics 的資訊和服務以額外連結形 91074, Herzogenaurach, Germany **Diesel Fuel Properties**  $(3)$   $(4)$ 式呈現在頁面下方 Copyright 2012 3."主題"(Topics) **DOI** 10.1007/978-3-642-20749-5 這些連結指向相關主題的搜 **Print ISBN** 索結果清單 978-3-642-20748-8 **Online ISBN** 4.在頁面右側您可以看到作 978-3-642-20749-5 者資訊和所屬單位或機構資 Publisher Springer Berlin Heidelberg 訊 **Copyright Holder** Springer-Verlag Berlin Heidelberg (2) **Additional Links** » About this Book L'

![](_page_36_Picture_1.jpeg)

### 圖書章節

- 功能概述
- 無許可權瀏覽本章節

![](_page_37_Picture_1.jpeg)

### 圖書章節

![](_page_37_Figure_3.jpeg)

#### 功能概述

- 1. 下載 PDF
- 2. 內容查看 (預覽 )
- 3. 摘要
- 4. 輸出文獻
- 5. 相關內容
- 6. 補充材料
- 7. 參考文獻
- 8. 關於本章節

![](_page_38_Picture_1.jpeg)

![](_page_38_Picture_2.jpeg)

#### a Look Inside **B** B Get Access

#### Recent Developments In Vector Cotimization Vector Optimization Volume 1, 2012, pp 1-27

#### Vector Optimization Problems and Their **Solution Concepts**

(1)

Gabriele Eichfelder, Johannes Jahn

 $\bf \bf \Phi$ » Look Inside » Get Access (2)

#### Abstract

In vector optimization one investigates optimal elements of a set in a pre-ordered space. The problem of determining these optimal elements, if they exist at all, is called a vector  $(3)$  optimization problem. Problems of this type can be found not only in mathematics but also in engineering and economics. There, these problems are also called multiobjective (or multi criteria or Pareto) optimization problems or one speaks of multi criteria decision making. Vector optimization problems arise, for example, in functional analysis (the Hahn-Banach theorem, the lemma of Bishop-Phelps, Ekeland's variational principle), multiobjective programming, multi-criteria decision making, statistics (Bayes solutions, theory of tests, minimal covariance matrices), approximation theory (location theory, simultaneous approximation, solution of boundary value problems) and cooperative game theory (cooperative n player differential games and, as a special case, optimal control problems). In the last decades vector optimization has been extended to problems with set-valued maps. This field, called set optimization, has important applications to variational inequalities and optimization problems with multivalued data.

![](_page_38_Picture_10.jpeg)

#### Within this Chapter:

- Introduction
- · Pre-Orders and Partial Orders
- Optimality Concepts in Linear Spaces
- Optimality Concepts in Set Optimization
- **Existence Results in Vector** Optimization
- \* Application: Field Design of a Magnetic Resonance System
- \* References

Other actions

- <sup>9</sup> Export citations
- <sup>9</sup> About this Book <sup>12</sup>

### 無許可權瀏覽本書

如果您沒有瀏覽許可權,頁面 設計將有所不同:

1.頁面上方藍色條框下面顯示 一條黃色線

2.無下載連結,只出現"Look Inside"連結,但同時也會有 "如何獲得章節全文許可權" 的連結

3. 在封面下方的"在本章節内

"(Within this Chapter ) 連結將不會被啟動

![](_page_39_Picture_1.jpeg)

## 其他**:**

- 如何查看IF
- 如何匯出書目資料

![](_page_40_Picture_1.jpeg)

### 提問?

• 如您需要更多資訊,請訪問 springer.com/librarians或聯繫我們

# • Mail: [ofey.hung@springer.com](mailto:ofeyhung@springer.com)

![](_page_40_Picture_5.jpeg)